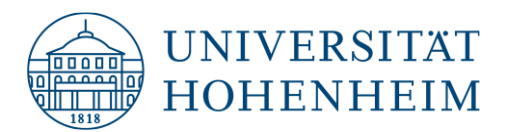

# **Alternativen zur Präsenzlehre: Informationen zu Planung, Gestaltung und Umsetzung**

#### Liebe Lehrende,

die Maßnahmen zum Infektionsschutz machen es nötig, dass die Lehre im Sommersemester 2021 weiterhin vorwiegend präsenzlos stattfindet. Alle prüfungsrelevanten Lehrveranstaltungen werden zu 100 % online durchgeführt und, soweit möglich, Lehrmaterialien asynchron bis zum Ende der Prüfungszeiträume des Sommersemesters angeboten. Ein ergänzendes Präsenzangebot on Campus kann und soll zusätzlich angeboten werden, wenn es die Infektionslage zulässt, um den fachlichen und sozialen Kontakt zu fördern.

Um Sie dabei zu unterstützen, sind in diesen Seiten **Informationen zu Online-Lehrformaten** gebündelt: zur **Gestaltung von Lehre jenseits von Präsenzveranstaltungen** und zu **verfügbaren technischen Tools**.

#### Zu Ihren **Ansprechpersonen im wissenschaftsunterstützenden Bereich** gelangen Sie [hier.](https://hd.uni-hohenheim.de/mediendidaktik-online-lehre)

Die hier gesammelten Informationspakete werden im Laufe der nächsten Wochen stetig und an Ihrem Bedarf orientiert ausgebaut. Ihre **Rückmeldungen** helfen uns dabei und können gerne an [mediendidaktik@uni-hohenheim.de](mailto:mediendidaktik@uni-hohenheim.de) gesendet werden.

Viele von Ihnen haben Online-Formate bereits in Ihre Lehre integriert und sind erfahren im Umgang mit den technischen und gestalterischen Anforderungen. Wenn Sie ihr Wissen zur Verfügung stellen wollen, etwa indem Sie Erfahrungen zu Formaten und Tools teilen, von Ihnen erstellte Lehr- und Lernmaterialien zugänglich machen, oder als Ansprechpersonen für bestimmte Themen in direkten Austausch mit anderen Lehrenden treten wollen, kontaktieren Sie uns bitte ebenfalls gerne.

#### **Allgemeine Hinweise:**

• Die Hochschuldidaktik für virtuelle Hochschullehre unterscheidet sich von der der Präsenzlehre: eine 1:1-Übertragung funktioniert in der Regel nicht.

Überlegen Sie daher, welche Anteile Ihrer Präsenzveranstaltung unbedingt live/ synchron erfolgen sollen (Webinare, Sprechstunden etc.) und welche Anteile besser durch asynchrone Lösungen (z.B. durch das Selbststudium mit ILIAS, Vorlesungsaufzeichnungen, Screencasts, oder Ähnlichem) abgedeckt werden können.

## **Alle prüfungsrelevanten Lehrveranstaltungen werden 100 % online durchgeführt (Ausnahmen sind z.B. Laborpraktika). Es wird empfohlen, möglichst viele asynchrone Lösungen anzubieten und die Lehrmaterialien bis zum Ende der Prüfungszeiträume des Sommersemesters asynchron online zur Verfügung zu stellen.**

- Das zentrale System zur Online-Lehre an der Universität Hohenheim ist das den Studierenden bereits gut bekannte ILIAS. ILIAS gilt als niedrigschwelliges Angebot, auf welches ohne große technische Voraussetzungen von überall auf der Welt zugegriffen werden kann**.**
- Darüber hinaus gibt es einige Anwendungen, die die Universität Hohenheim in Bezug auf OnlineLehre als unterstützend ansieht. Zur Digitalen Toolbox gelangen Sie [hier.](https://kim.uni-hohenheim.de/schnell-digital)

## **Bevor Sie ein Fremdsystem einsetzen, das diese [Liste](https://kim.uni-hohenheim.de/schnell-digital) nicht ausdrücklich empfiehlt, halten Sie bitte möglichst Rücksprache mit**

- [Regine Mövius,](mailto:regine.moevius@uni-hohenheim.de) Leitung des KIM Abteilung Kommunikation, E-Learning u. Print oder
- [Lisa Marie Fritsch,](mailto:mediendidaktik@uni-hohenheim.de) Mediendidaktik

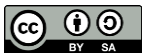

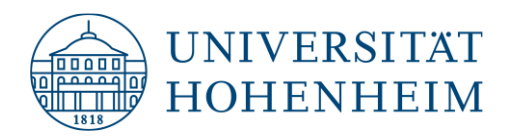

## Inhalt

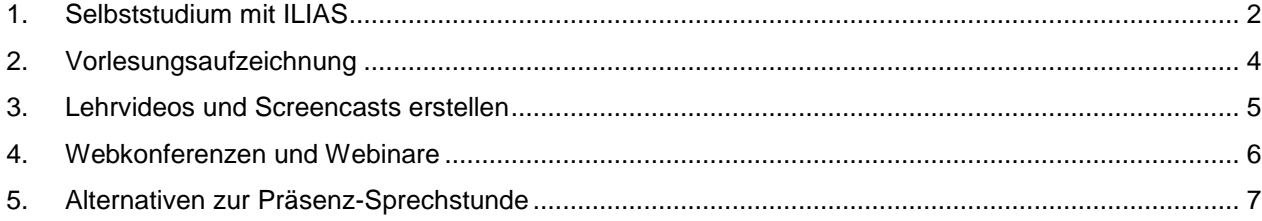

## <span id="page-1-0"></span>1. Selbststudium mit ILIAS

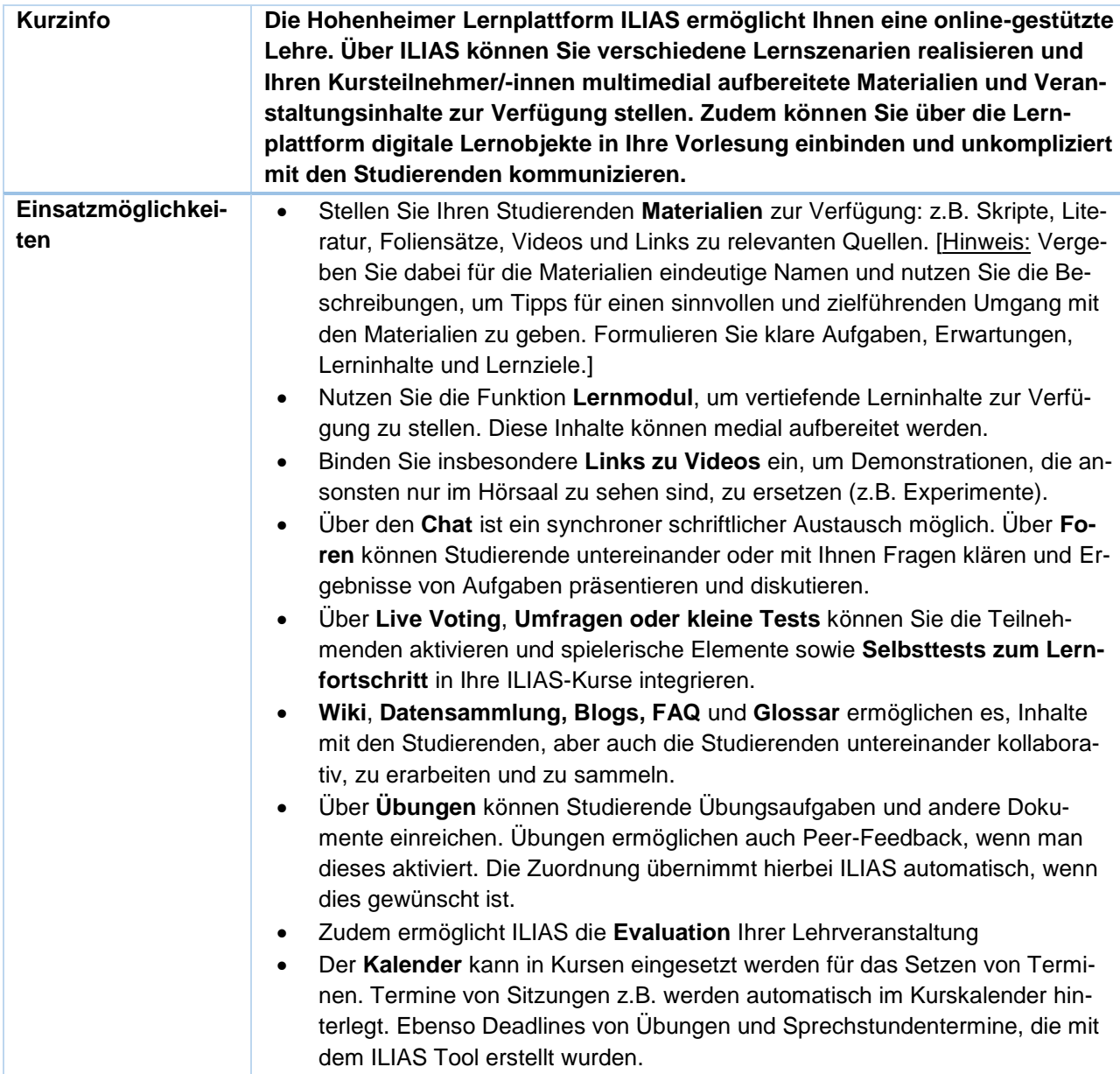

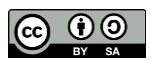

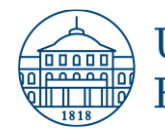

**UNIVERSITAT HOHENHEIM** 

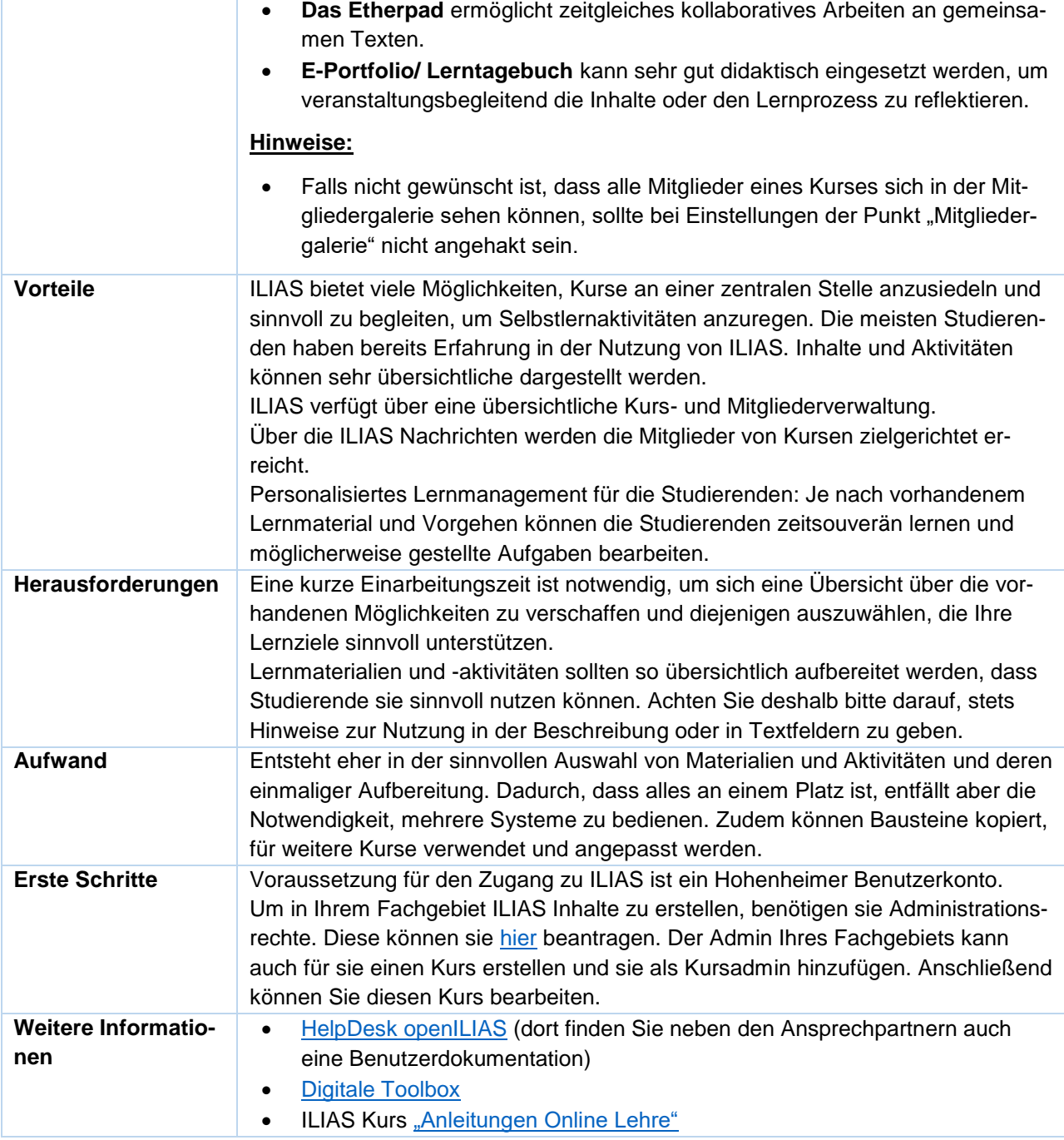

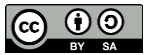

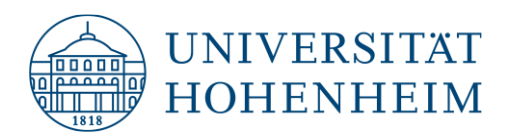

## <span id="page-3-0"></span>2. Vorlesungsaufzeichnung

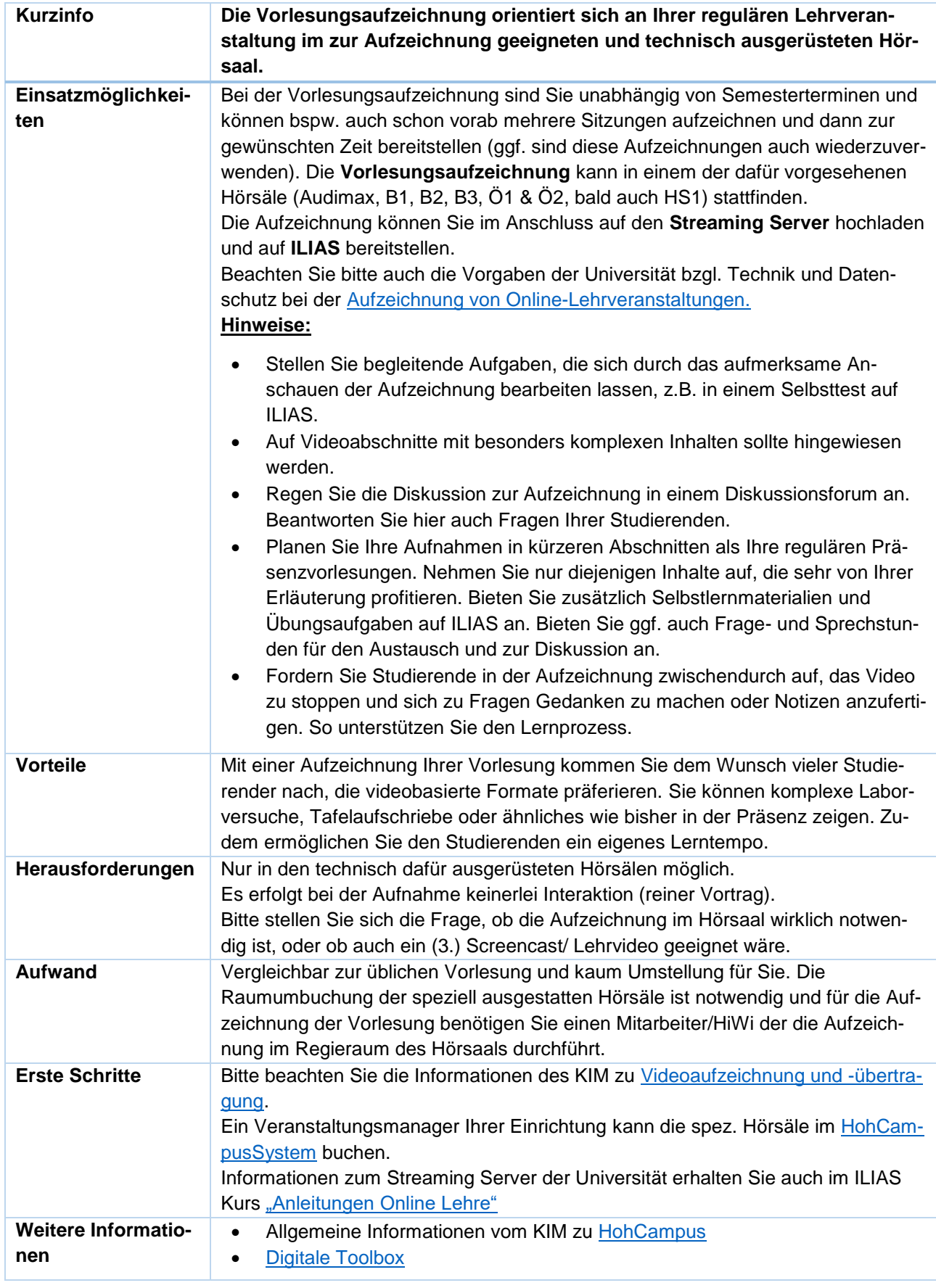

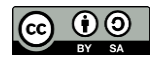

CC BY SA 4.0,<https://creativecommons.org/licenses/by-sa/4.0/> Arbeitsstelle Hochschuldidaktik/ Mediendidaktik

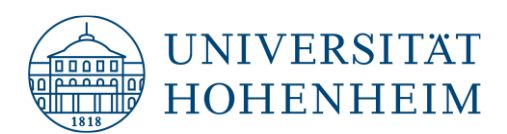

# <span id="page-4-0"></span>3. Lehrvideos und Screencasts erstellen

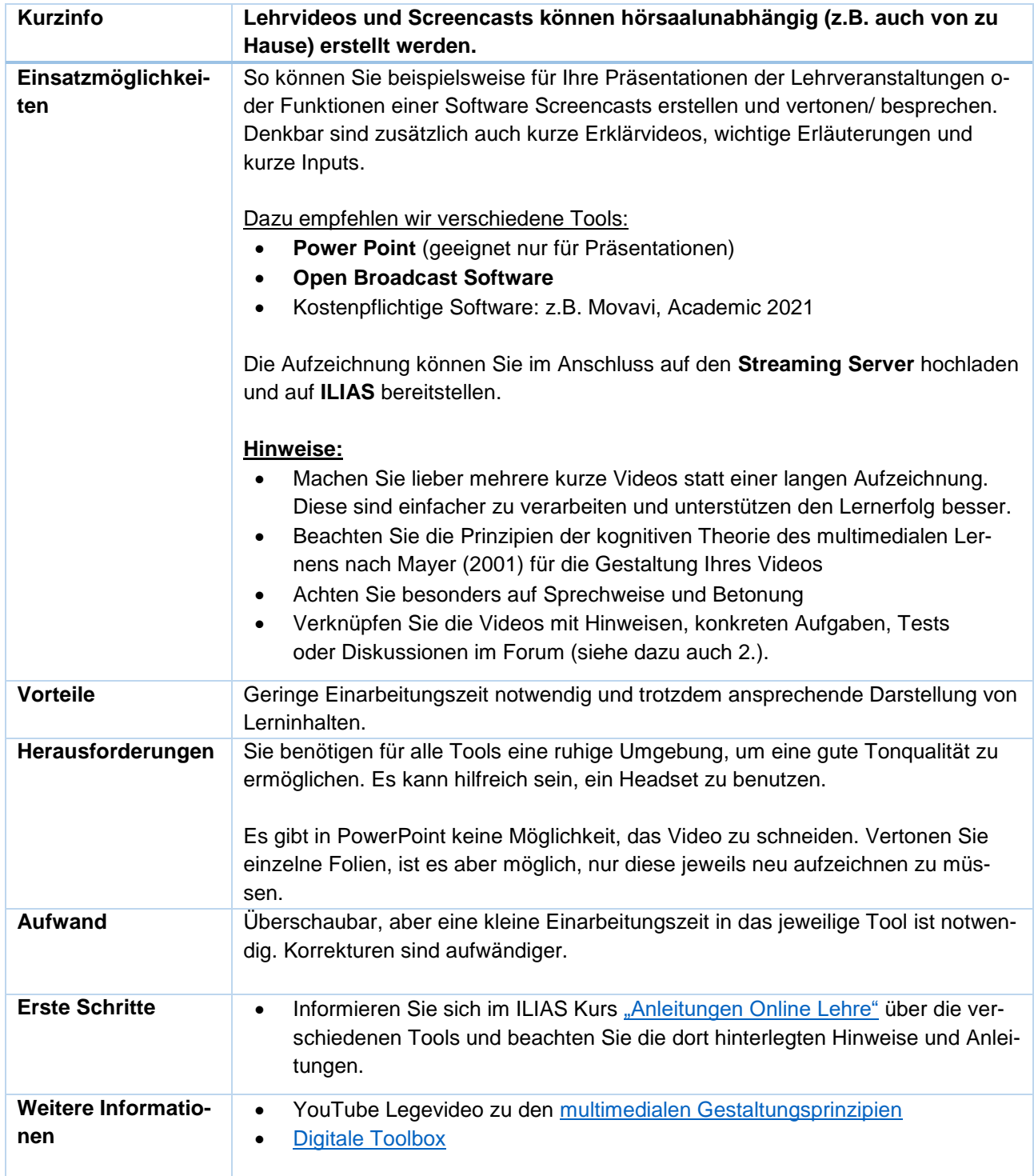

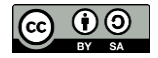

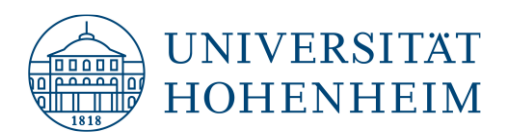

## <span id="page-5-0"></span>4. Webkonferenzen und Webinare

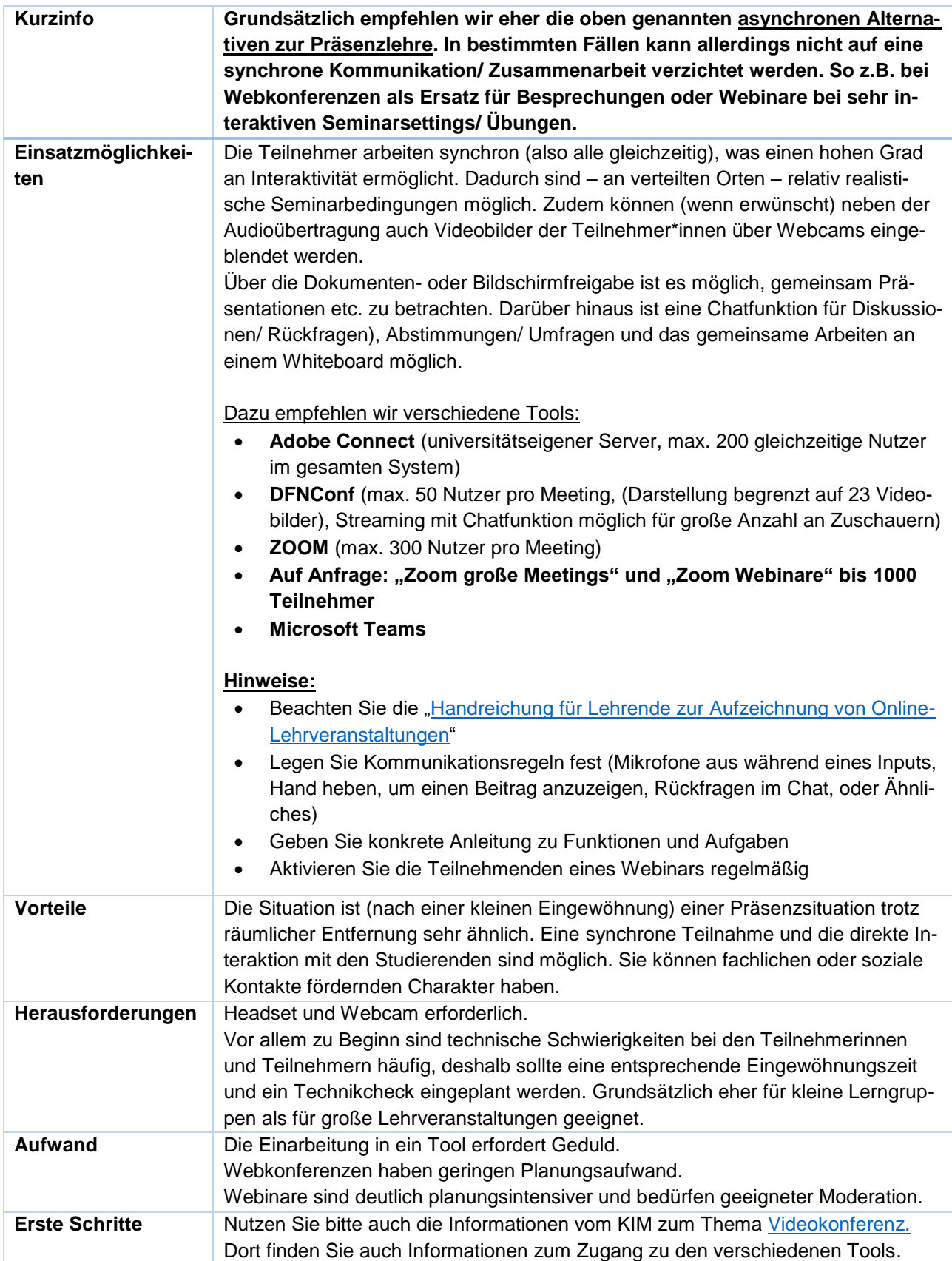

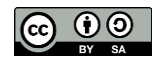

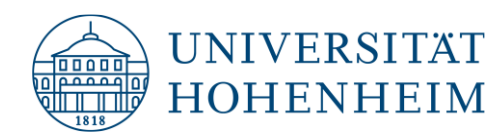

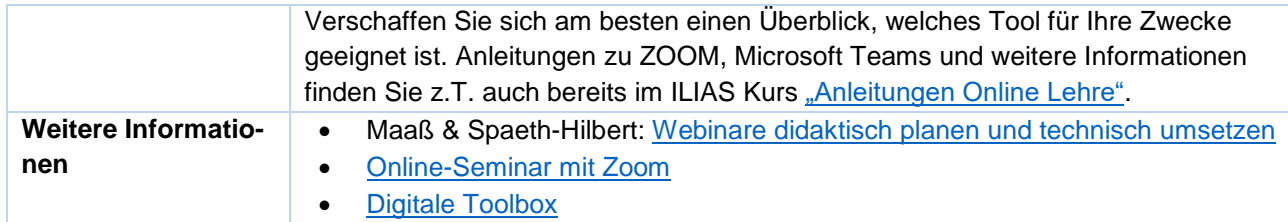

# <span id="page-6-0"></span>5. Alternativen zur Präsenz-Sprechstunde

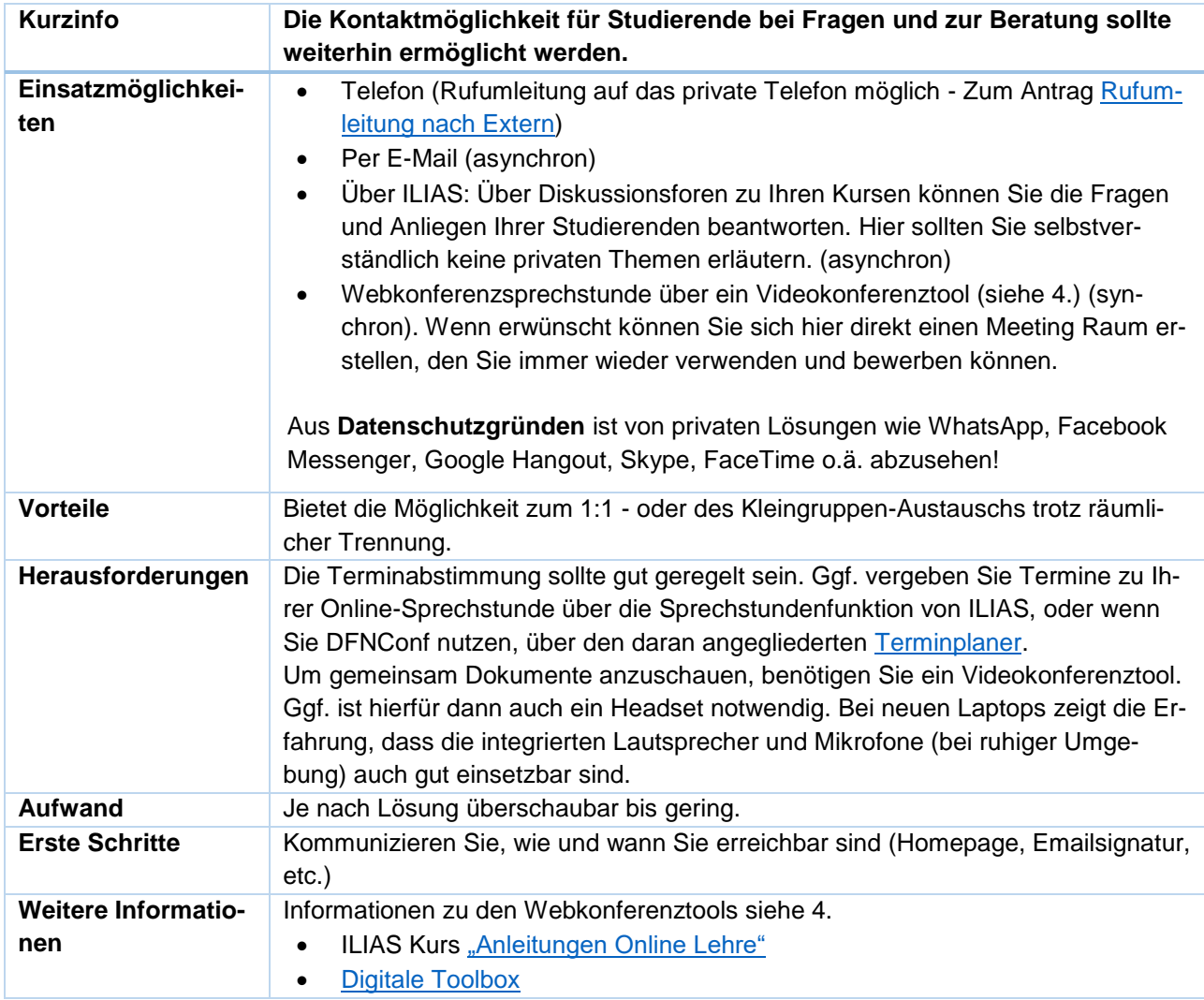

*Erstellt durch die AS Hochschuldidaktik/ Mediendidaktik in Absprache mit dem KIM und unterstützt durch die STEPS-Projekte. Herzlicher Dank gilt den KollegInnen des ZLW der Uni Ulm für die ursprüngliche Version, die als Vorlage für dieses Dokument galt.*

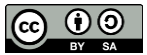